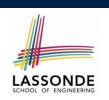

### **Object Orientation: Observe, Model, and Execute**

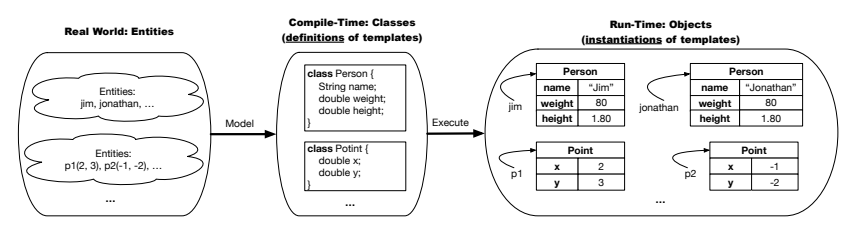

- Study this tutorial video that walks you through the idea of *object orientation* .
- We *observe* how real-world *entities* behave.
- We *model* the common *attributes* and *behaviour* of a set of entities in a single *class*.
- We *execute* the program by creating *instances* of classes, which interact in a way analogous to that of real-world *entities*. **3 of 73**

**Separation of Concerns: App/Tester vs. Model**onDE

**Classes and Objects**

EECS2030 B: Advanced Object Oriented Programming Fall 2018

CHEN-WEI WANG

- In EECS1022:
	- *Model Component*: One or More Java Classes e.g., Person vs. SMS, Student, CourseRecord
	- Another Java class that "manipulates" the model class (by creating instances and calling methods):
		- *Controller* (e.g., BMIActivity, BankActivity). Effects? Visualized (via a GUI) at connected tablet
		- *Tester* with main (e.g., PersonTester, BankTester). Effects? Seen (as textual outputs) at console
- In Java:
	- We may define more than one *classes*.
	- Each class may contain more than one *methods*.

### *object-oriented programming* in Java:

- Use *classes* to define templates
- Use *objects* to instantiate classes
- At *runtime*, *create* objects and *call* methods on objects, to *simulate interactions* between real-life entities. **2 of 73**

# **Object-Oriented Programming (OOP)**

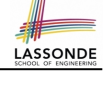

- In real life, lots of *entities* exist and interact with each other.
	- e.g., *People* gain/lose weight, marry/divorce, or get older.
	- e.g., *Cars* move from one point to another.
	- e.g., *Clients* initiate transactions with banks.
- Entities:
	- Possess *attributes*;
	- Exhibit *bebaviour*; and
	- Interact with each other.
- Goals: Solve problems *programmatically* by
	- *Classifying* entities of interest Entities in the same class share *common* attributes and bebaviour.
	- *Manipulating* data that represent these entities Each entity is represented by *specific* values.

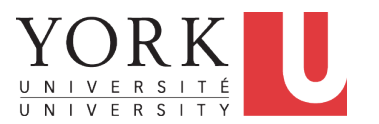

A person is a being, such as a human, that has certain attributes and behaviour constituting personhood: a person ages and grows on their heights and weights.

- A template called Person defines the common
	- ° <mark>attributes</mark> (e.g., age, weight, height) [≈ nouns]<br>○ *behaviour* (e.g., get older, gain weight) [≈ verbs]
		-
	- *behaviour* (e.g., get older, gain weight)

 $\left[\frac{80}{1.8^{2}}\right]$ 

 $\left[\frac{90}{1.732}\right]$ 

### **OO Thinking: Templates vs. Instances (2.1)**

Points on a two-dimensional plane are identified by their signed distances from the X- and Y-axises. A point may move arbitrarily towards any direction on the plane. Given two points, we are often interested in knowing the distance between them.

 $\bullet$  A template called  $Point$  defines the common

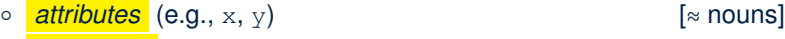

○ **behaviour** (e.g., move up, get distance from)  $\sim$  [≈ verbs]

 $\sqrt{3^2 + 5^2}$ 

**7 of 73**

**OO Thinking: Templates vs. Instances (1.2)** AASSONDE

- Persons share these common *attributes* and *behaviour*.
	- Each person possesses an age, a weight, and a height.
	- Each person's age, weight, and height might be *distinct* e.g., jim is 50-years old, 1.8-meters tall and 80-kg heavy
		- e.g., jonathan is 65-years old, 1.73-meters tall and 90-kg heavy
- Each person, depending on the **specific values** of their attributes, might exhibit *distinct* behaviour:
	- When jim gets older, he becomes 51
	- When jonathan gets older, he becomes 66.
	- o jim's BMI is based on his own height and weight
	- o jonathan's BMI is based on his own height and weight

**OO Thinking: Templates vs. Instances (2.2)**

- Points share these common *attributes* and *behaviour*.
	- Each point possesses an x-coordinate and a y-coordinate.
	- Each point's location might be *distinct*
	- e.g., p1 is located at (3*,* 4)
	- e.g., p2 is located at (−4*,*−3)
- Each point, depending on the *specific values* of their attributes (i.e., locations), might exhibit *distinct* behaviour:
	- When p1 moves up for 1 unit, it will end up being at (3*,* 5)
	- When p2 moves up for 1 unit, it will end up being at (−4*,*−2)
	- o Then, p1's distance from origin:  $\sqrt{(3^2 + 5^2)^2}$ <br>
	o Then, p2's distance from origin:  $\sqrt{(-4)^2 + (-2)^2}$
	- Then, p2's distance from origin:

### **OO Thinking: Templates vs. Instances (3)**

- A *template* defines what's **shared** by a set of related entities.
	- Common *attributes* (age in Person, x in Point)
	- Common *behaviour* (get older for Person, move up for Point)
- Each template may be *instantiated* into multiple instances.
	- o Person instances: jim and jonathan
	- Point instances: p1 and p2
- Each *instance* may have *specific values* for the attributes.
	- Each Person instance has an age: jim is 50-years old, jonathan is 65-years old
	- Each Point instance has a location: p1 is at (3*,* 4), p2 is at (−3*,*−4)
- Therefore, instances of the same template may exhibit *distinct behaviour*.
	- Each Person instance can get older: jim getting older from 50 to 51; jonathan getting older from 65 to 66.
	- Each Point instance can move up: p1 moving up from (3*,* 3)
- results in (3*,* 4); p1 moving up from (−3*,*−4) results in (−3*,*−3). **9 of 73**

### **OOP:**

### **Define Constructors for Creating Objects (1.1)**

● Within class Point, you define *constructors* , specifying how instances of the Point template may be created.

public class *Point* { *... /\* attributes: x, y \*/ Point*(double *newX*, double *newY*) { *x* = *newX*; *y* = *newY*;}}

• In the corresponding tester class, each *call* to the Point constructor creates an instance of the Point template.

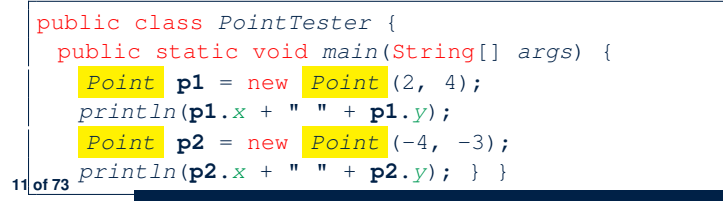

### **OOP: Classes** ≈ **Templates**

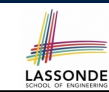

LASSONDE

In Java, you use a *class* to define a *template* that enumerates *attributes* that are common to a set of *entities* of interest.

public class *Person* { int *age*; String *nationality*; double *weight*; double *height*; }

public class *Point* { double *x*; double *y*; }

### **OOP:**

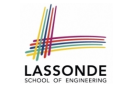

LASSONDE

### **Define Constructors for Creating Objects (1.2)**

*Point*  $p1 = new Point(2, 4)$ ;

**1. RHS (Source) of Assignment**: *new Point(2, 4)* creates a new *Point object* in memory.

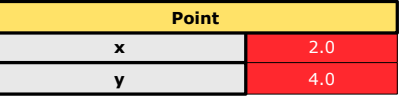

- **2. LHS (Target) of Assignment**: *Point p1* declares a *variable* that is meant to store the *address* of *some Point object*.
- **3. Assignment**: Executing *=* stores new object's address in p1.

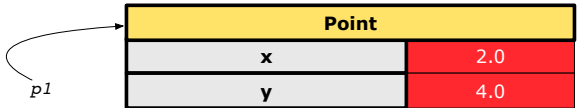

### **OOP:**

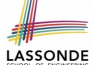

### **Define Constructors for Creating Objects (2.1)**

● Within class Person, you define *constructors* , specifying how instances of the Person template may be created.

#### public class *Person* { *... /\* attributes: age, nationality, weight, height \*/ Person*(int *newAge*, String *newNationality*) { *age* = *newAge*; *nationality* = *newNationality*;}}

• In the corresponding tester class, each **call** to the Person constructor creates an instance of the Person template.

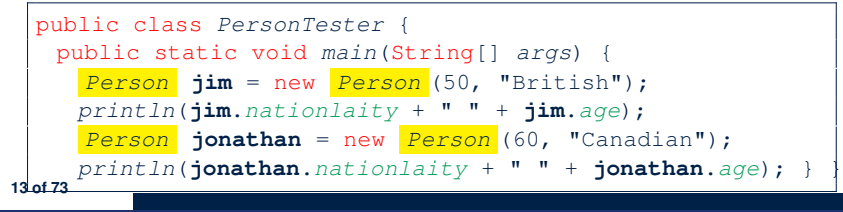

### **Visualizing Objects at Runtime (1)**

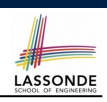

- To trace a program with sophisticated manipulations of objects, it's critical for you to visualize how objects are: ○ Created using *constructors* Person jim = new Person(50, "British", 80, 1.8); ○ Inquired using *accessor methods* double bmi =  $\lim_{x \to 0}$  qetBMI(); ○ Modified using *mutator methods* jim.gainWeightBy(10); • To visualize an object: ○ Draw a rectangle box to represent *contents* of that object:
	- Title indicates the *name of class* from which the object is instantiated.
	- Left column enumerates *names of attributes* of the instantiated class.
	- Right column fills in *values* of the corresponding attributes.
	- Draw arrow(s) for *variable(s)* that store the object's **address**.

**15 of 73**

### **OOP:** LASSONDE **Define Constructors for Creating Objects (2.2)** *Person jim* = new *Person*(50, "British"); **1. RHS (Source) of Assignment**: *new Person(50, "British")* creates a new *Person object* in memory. **Person age** 50 **nationality** "British" **weight**  $0.0$ **height** 0.0 **2. LHS (Target) of Assignment**: *Point jim* declares a *variable* that is meant to store the *address* of *some Person object*. **3. Assignment**: Executing *=* stores new object's address in jim.

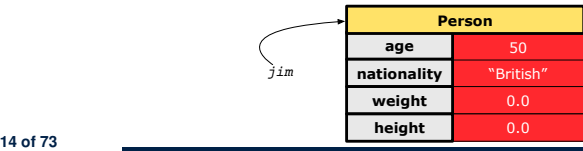

# **Visualizing Objects at Runtime (2.1)**

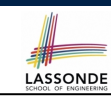

### After calling a *constructor* to create an object:

*Person jim* = new *Person*(50, "British", 80, 1.8);

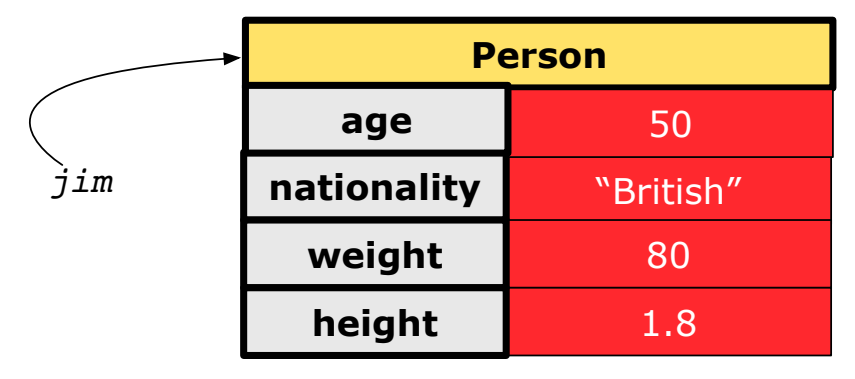

# **Visualizing Objects at Runtime (2.2)**

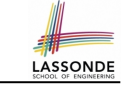

After calling an *accessor* to inquire about context object jim:

double *bmi* = *jim*.*getBMI*();

- Contents of the object pointed to by  $\frac{1}{2}$  im remain intact.
- Retuned value  $\frac{80}{(1.8)^2}$  of jim.getBMI() stored in variable bmi.

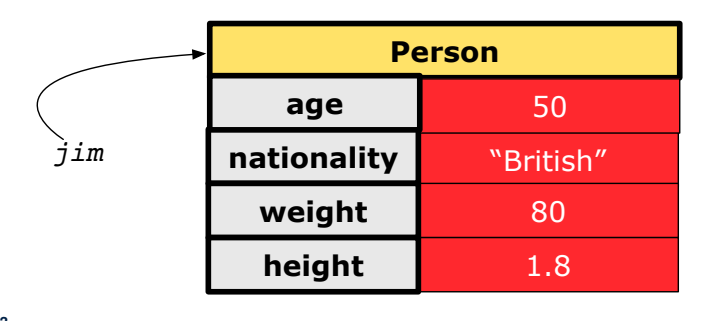

**17 of 73**

# **Visualizing Objects at Runtime (2.3)**

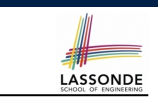

After calling a *mutator* to modify the state of context object  $\frac{1}{2}$ im:

*jim*.*gainWeightBy*(10);

- *Contents* of the object pointed to by jim change.
- *Address* of the object remains unchanged.
	- ⇒ jim points to the same object!

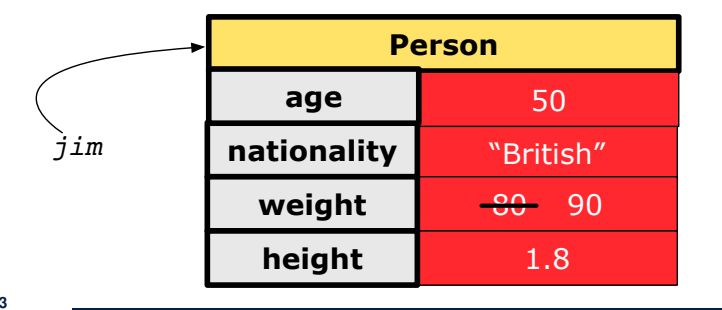

### **Visualizing Objects at Runtime (2.4)**

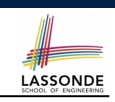

LASSONDE

After calling the same *accessor* to inquire the *modified* state of context object jim:

*bmi* = *p*.*getBMI*();

- Contents of the object pointed to by jim remain intact.
- Retuned value  $\frac{90}{(1.8)^2}$  of jim.getBMI() stored in variable bmi.

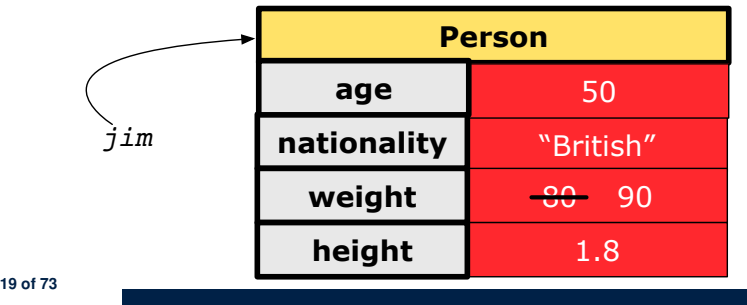

### **The this Reference (1)**

● Each *class* may be instantiated to multiple *objects* at runtime.

class *Point* { double *x*; double *y*; void *moveUp*(double *units*) { *y* += *units*; } }

• Each time when we call a method of some class, using the dot notation, there is a specific *target*/*context* object.

1  $point\ p1 = new\ Point(2, 3);$ 

- **2** *Point*  $p2 = new Point(4, 6)$ ;
- 3 *p1*.*moveUp*(3.5);
- 4 *p2*.*moveUp*(4.7);
	- p1 and p2 are called the *call targets* or *context objects* .
	- **Lines 3 and 4** apply the same definition of the moveUp method.
	- $\circ$  But how does Java distinguish the change to  $p1.$  y versus the change to  $p2.y$ ?

```
20 of 73
```
### **The this Reference (2)**

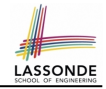

● In the *method* definition, each *attribute* has an *implicit* this which refers to the *context object* in a call to that method.

```
class Point {
 double x;
double y;
Point(double newX, double newY) {
 this.x = newX;
  this.y = newY;
 }
void moveUp(double units) {
  this.y = this.y + units;
 }
}
```
• Each time when the *class* definition is used to create a new Point *object*, the this reference is substituted by the name of the new object.

### **The this Reference (4)**

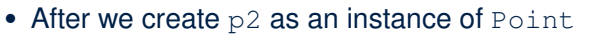

*Point p2* = new *Point*(4, 6);

• When invoking  $p2$ . moveUp(4.7), a version of moveUp that is specific to p2 will be used:

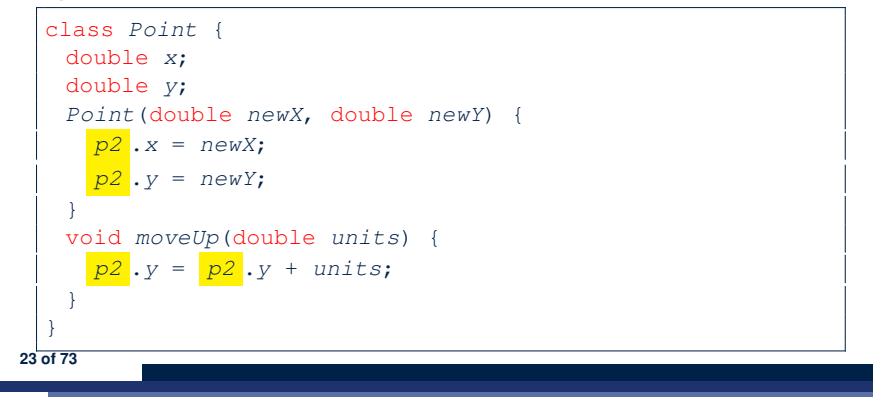

### **The this Reference (3)**

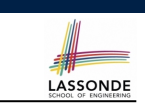

• After we create  $p1$  as an instance of Point

*Point p1* = new *Point*(2, 3);

• When invoking  $p1$ . moveUp(3.5), a version of moveUp that is specific to p1 will be used:

```
class Point {
   double x;
   double y;
   Point(double newX, double newY) {
    p1 .x = newX;
     p1 v = newY;}
   void moveUp(double units) {
     p1 .y = p1 .y + units;
   }
  }
22 of 73
```
### **The this Reference (5)**

LASSONDE

**LASSONDE** 

The this reference can be used to *disambiguate* when the names of *input parameters* clash with the names of *class attributes*.

```
class Point {
  double x;
  double y;
  Point(double x, double y) {
   this.x = x;
    this. y = y;
   }
  void setX(double x) {
    this.x = x;
  }
  void setY(double y) {
    this.y = y;
   }
 } 24 of 73
```
### **The this Reference (6.1): Common Error**

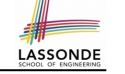

LASSONDE

The following code fragment compiles but is problematic:

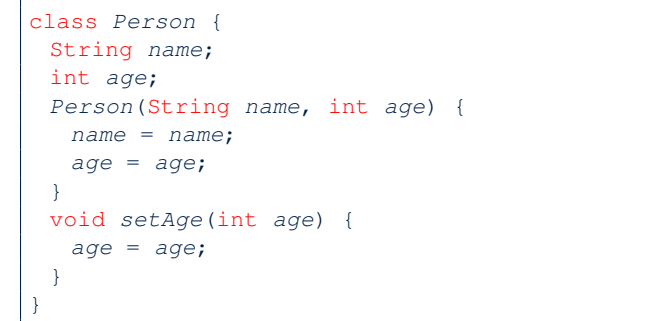

### Why? Fix?

#### **25 of 73**

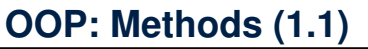

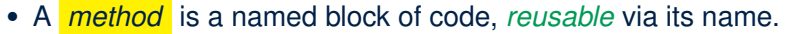

**LASSONDE** 

LASSONDE

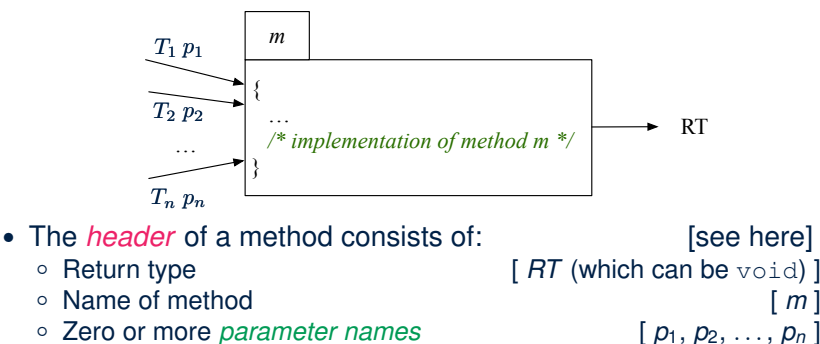

- 
- Zero or more *parameter names*  $[p_1, p_2, ..., p_n]$ <br>○ The corresponding *parameter types*  $[T_1, T_2, ..., T_n]$  $\circ$  The corresponding *parameter types*
- A call to method *m* has the form:  $m(a_1, a_2, \ldots, a_n)$ Types of *argument values*  $a_1, a_2, \ldots, a_n$  must match the the corresponding parameter types  $T_1$ ,  $T_2$ ,  $\ldots$ ,  $T_n$ .

**27 of 73**

# **The this Reference (6.2): Common Error**

### Always remember to use this when *input parameter* names clash with *class attribute* names.

```
class Person {
String name;
int age;
Person(String name, int age) {
 this.name = name;
  this.age = age;
 }
 void setAge(int age) {
  this.age = age;
 }
}
```
### **OOP: Methods (1.2)**

- In the body of the method, you may
	- Declare and use new *local variables Scope* of local variables is only within that method.
	- Use or change values of *attributes*.
	- Use values of *parameters*, if any.

### class *Person* {

**28 of 73**

```
String nationality;
```
- void *changeNationality*(String *newNationality*) {
- **nationality** = *newNationality*;}}
- *Call* a *method*, with a *context object* , by passing *arguments*.

#### class *PersonTester* {

```
public static void main(String[] args) {
 Person jim = new Person(50, "British");
 Person jonathan = new Person(60, "Canadian");
 jim.changeNationality("Korean");
 jonathan.changeNationality("Korean"); } }
```
# **OOP: Methods (2)**

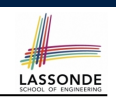

- Each *class* C defines a list of methods.
	- A *method* m is a named block of code.
- We *reuse* the code of method m by calling it on an *object* obj of class C.
	- For each *method call* obj.m(*...*):
	- obj is the *context object* of type C
	- m is a method defined in class C
	- We intend to apply the *code effect of method* m to object obj. e.g., jim.getOlder() vs. jonathan.getOlder() e.g.,  $p1$ . moveUp(3) vs.  $p2$ . moveUp(3)
- All objects of class C share *the same definition* of method m.
- However:
	- ∵ Each object may have *distinct attribute values*.
	- ∴ Applying *the same definition* of method m has *distinct effects*.
- **29 of 73**

# **OOP: The Dot Notation (1.1)**

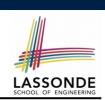

LASSONDE

### A binary operator:

- LHS stores an address (which denotes an object)
- RHS the name of an attribute or a method
- LHS *.* RHS means:

*Locate* the context object whose address is stored in **LHS**, then apply RHS. What if LHS stores null? [ NullPointerException ]

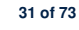

### **OOP: Methods (3)**

LASSONDE

- **1.** *Constructor*
	- Same name as the class. No return type. *Initializes* attributes.
	- Called with the **new** keyword.

```
○ e.g., Person jim = new Person(50, "British");
```
- **2.** *Mutator*
	- *Changes* (re-assigns) attributes
	- void return type
	- Cannot be used when a value is expected
	- $\circ$  e.g., double h = jim. setHeight (78.5) is illegal!
- **3.** *Accessor*
	- *Uses* attributes for computations (without changing their values)
	- Any return type other than void
	- An explicit *return statement* (typically at the end of the method) returns the computation result to where the method is being used.

```
e.g., double bmi = \lim_{x \to 0} \text{getBMI}();
```

```
e.g., println(p1.getDistanceFromOrigin());
```
# **OOP: The Dot Notation (1.2)**

- Given a *variable* of some *reference type* that is **not** null:
	- We use a dot to retrieve any of its *attributes* . Analogous to 's in English e.g., jim.nationality means jim's nationality
	- We use a dot to invoke any of its **mutator methods**, in order to *change* values of its attributes.
		- e.g., jim.changeNationality("CAN") changes the nationality attribute of jim
	- We use a dot to invoke any of its *accessor methods* , in order to *use* the result of some computation on its attribute values. e.g., jim.getBMI() computes and returns the BMI calculated based on jim's weight and height
	- Return value of an *accessor method* must be stored in a variable.  $e.g., double jimBMI = jim.getBMI()$

### **OOP: Method Calls**

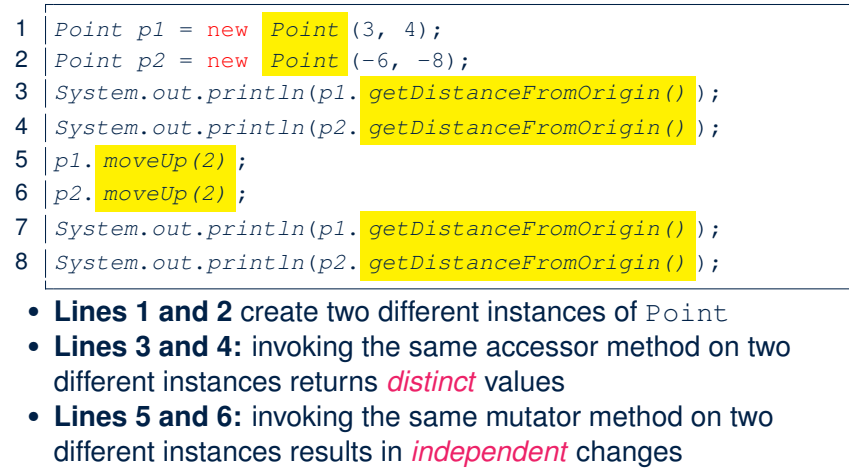

• Lines 3 and 7: invoking the same accessor method on the same instance *may* return *distinct* values, why? Line 5 same instance *may* return *distinct* values, why?

### **OOP: Class Constructors (2)**

```
public class Person {
   int age;
   String nationality;
   double weight;
   double height;
   Person(int initAge, String initNat) {
    age = initAge;
    nationality = initNat;
   }
   Person (double initW, double initH) {
    weight = initW;
    height = initH;
   }
   Person(int initAge, String initNat,
           double initW, double initH) {
    ... /* initialize all attributes using the parameters */
   }
  }
35 of 73
```
LASSONDE

LASSONDE

**OOP: Class Constructors (1)**

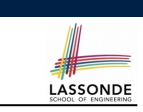

LASSONDE

- The purpose of defining a *class* is to be able to create *instances* out of it.
- To *instantiate* a class, we use one of its *constructors* .
- A constructor
	- declares input *parameters*
	- uses input parameters to *initialize some or all* of its *attributes*

**OOP: Class Constructors (3)**

}

```
public class Point {
 double x;
 double y;
 Point(double initX, double initY) {
  x = initX;y = initY;
 }
 Point(char axis, double distance) {
  if (axis == 'x') \{ x = distance; \}else if (axis == 'y') { y = distance; }
  else { System.out.println("Error: invalid axis.") }
 }
```
### **OOP: Class Constructors (4)**

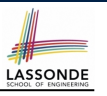

- For each *class*, you may define *one or more constructors* :
	- *Names* of all constructors must match the class name.
	- *No return types* need to be specified for constructors.
	- Each constructor must have a *distinct* list of *input parameter types*.
	- Each *parameter* that is used to initialize an attribute must have a *matching type*.
	- The *body* of each constructor specifies how *some or all attributes* may be *initialized*.

### **OOP: Object Creation (2)**

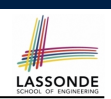

A constructor may only *initialize* some attributes and leave others *uninitialized*.

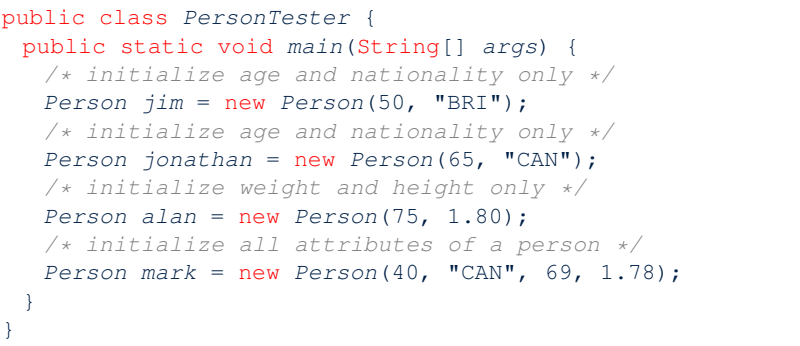

#### **39 of 73**

**37 of 73**

**OOP: Object Creation (1)**

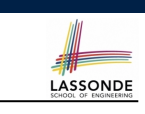

*Point*  $p1 = new Point(2, 4)$ ; *System*.*out*.*println*(*p1*);

### Point@677327b6

By default, the address stored in  $p1$  gets printed.

Instead, print out attributes separately:

*System*.*out*.*println*("(" + *p1*.*x* + ", " + *p1*.*y* + ")");

### $(2.0, 4.0)$

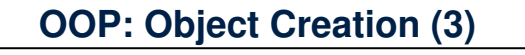

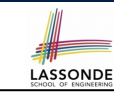

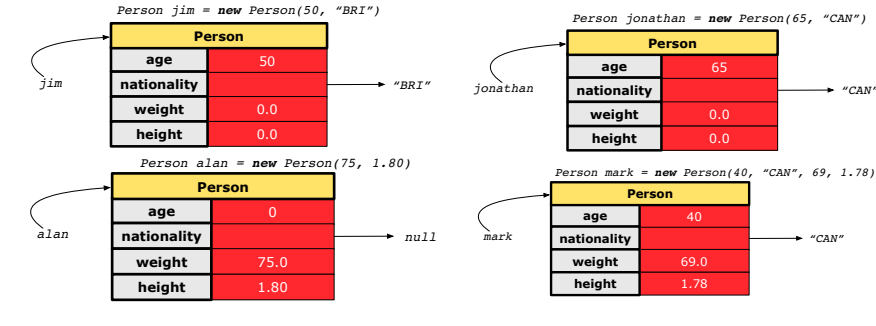

### **OOP: Object Creation (4)**

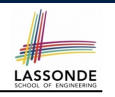

LASSONDE

A constructor may only *initialize* some attributes and leave others *uninitialized*.

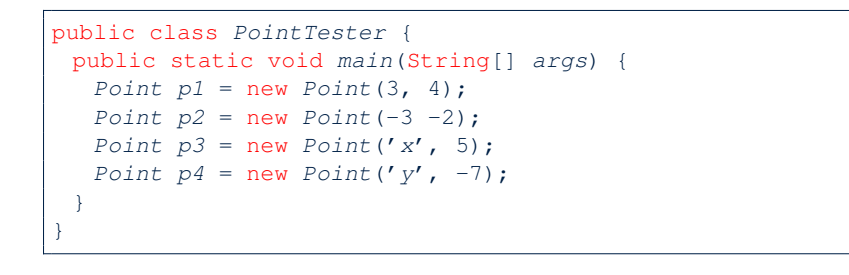

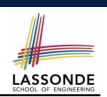

LASSONDE

- When using the constructor, pass *valid argument values*:
	- The type of each argument value must match the corresponding parameter type.
	- e.g., Person(50, "BRI") matches
		- Person(int initAge, String initNationality)
	- $\circ$  e.g., Point (3, 4) matches Point(double initX, double initY)
- When creating an instance, *uninitialized* attributes implicitly get assigned the *default values* .
	- Set *uninitialized* attributes properly later using **mutator** methods

```
Person jim = new Person(50, "British");
jim.setWeight(85);
jim.setHeight(1.81);
```
#### **43 of 73**

**41 of 73**

**OOP: Object Creation (5)**

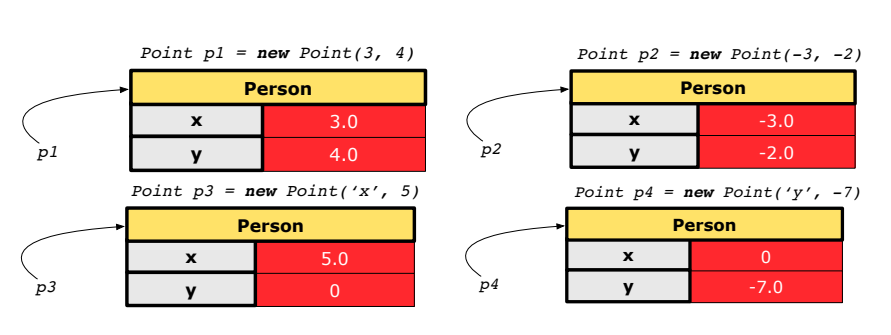

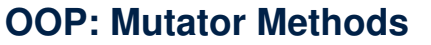

- 
- These methods *change* values of attributes.
- We call such methods *mutators* (with void return type).

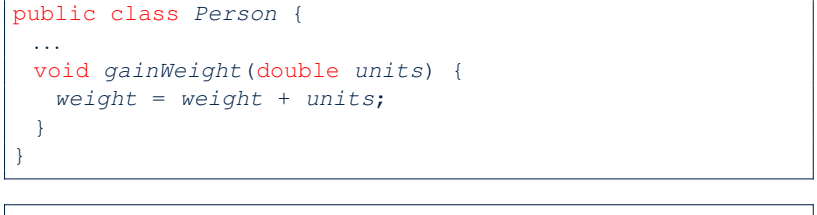

public class *Point* { *...* void *moveUp*() {  $y = y + 1;$ }

}

### **OOP: Accessor Methods**

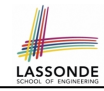

- These methods *return* the result of computation based on attribute values.
- We call such methods *accessors* (with non-void return type).

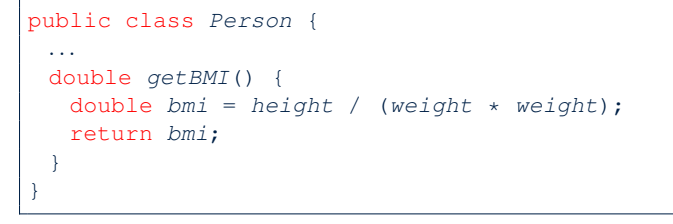

public class *Point* { *...* double *getDistanceFromOrigin*() { double *dist* = *Math*.*sqrt*(*x*\**x* + *y*\**y*);

```
return dist;
}
```
**45 of 73** }

# **OOP: Method Parameters**

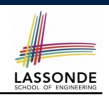

LASSONDE

● **Principle 1:** A *constructor* needs an *input parameter* for every attribute that you wish to initialize.

e.g., Person(double w, double h) vs. Person(String fName, String lName)

● **Principle 2:** A *mutator* method needs an *input parameter* for every attribute that you wish to modify.

e.g., In Point, void moveToXAxis() vs. void moveUpBy(double unit)

● **Principle 3:** An *accessor method* needs *input parameters* if the attributes alone are not sufficient for the intended computation to complete.

e.g., In Point, double getDistFromOrigin() vs. double getDistFrom(Point other)

**47 of 73**

**OOP: Use of Mutator vs. Accessor Methods** 

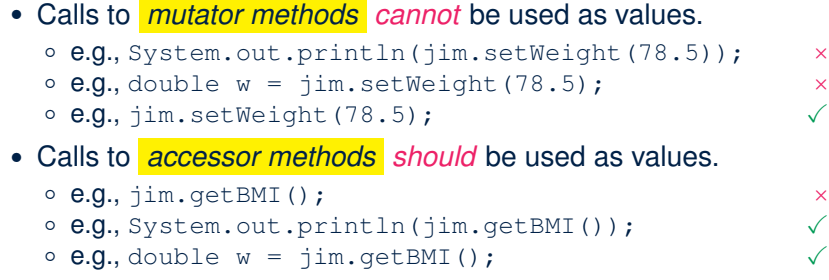

### **OOP: Object Alias (1)**

- 1 | int  $i = 3$ ;
- 2 int  $j = i$ ; *System.out.println*( $i = j$ ); /\* *true* \*/<br>3 int  $k = 3$ ; *System.out.println*( $k = i$  &  $k = j$ );
- $int k = 3$ ; *System.out.println*( $k == i$  &&  $k == j$ ); /\*  $true * / j$ 
	- **Line 2** copies the number stored in i to j.
	- After **Line 4**, i, j, k refer to three separate integer placeholder, which happen to store the same value 3.

```
1 Point p1 = new Point(2, 3);
2 Point p2 = p1; System.out.println(p1 == p2); /* true */
```
**3**  $\text{Point } p3 = \text{new Point}(2, 3);$ 

- 4  $|$  *Systme.out.println*( $p3 == p1 \mid p3 == p2$ ); /\* *false* \*/
- 5 *Systme.out.println*( $p3 \cdot x == p1 \cdot x \le p3 \cdot y == p2 \cdot y$ ); /\*  $true \ne f$ <br>6 Systme out println( $p3 \cdot x == p2 \cdot x \le p3 \cdot y == p2 \cdot y$ ): /\*  $true \ne f$ 
	- 6 *Systme*.*out*.*println*(*p3*.*x* == *p2*.*x* && *p3*.*y* == *p2*.*y*); */\* true \*/*
	- **Line 2** copies the *address* stored in p1 to p2.
	- Both p1 and p2 refer to the same object in memory!
	- p3, whose *contents* are same as p1 and p2, refer to a different object in memory.

# **OO Program Programming: Object Alias (2.1)**

**Problem:** Consider assignments to *primitive* variables:

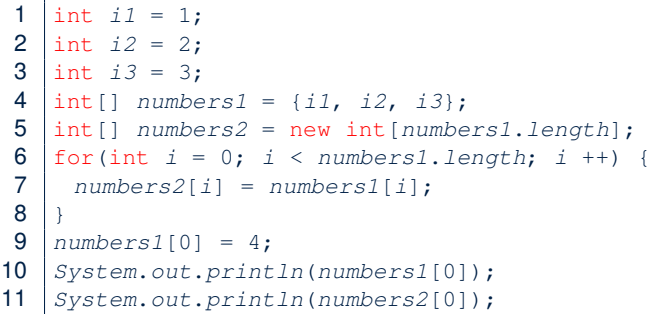

### **OO Program Programming: Object Alias (3)**

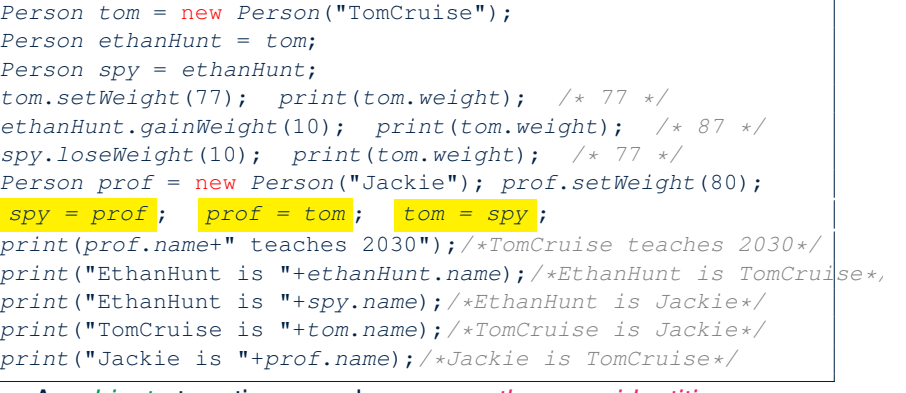

- An *object* at runtime may have *more than one identities*. Its *address* may be stored in multiple *reference variables*.
- Calling a *method* on one of an object's identities has the *same effect* as calling the same method on any of its other identities. **51 of 73**

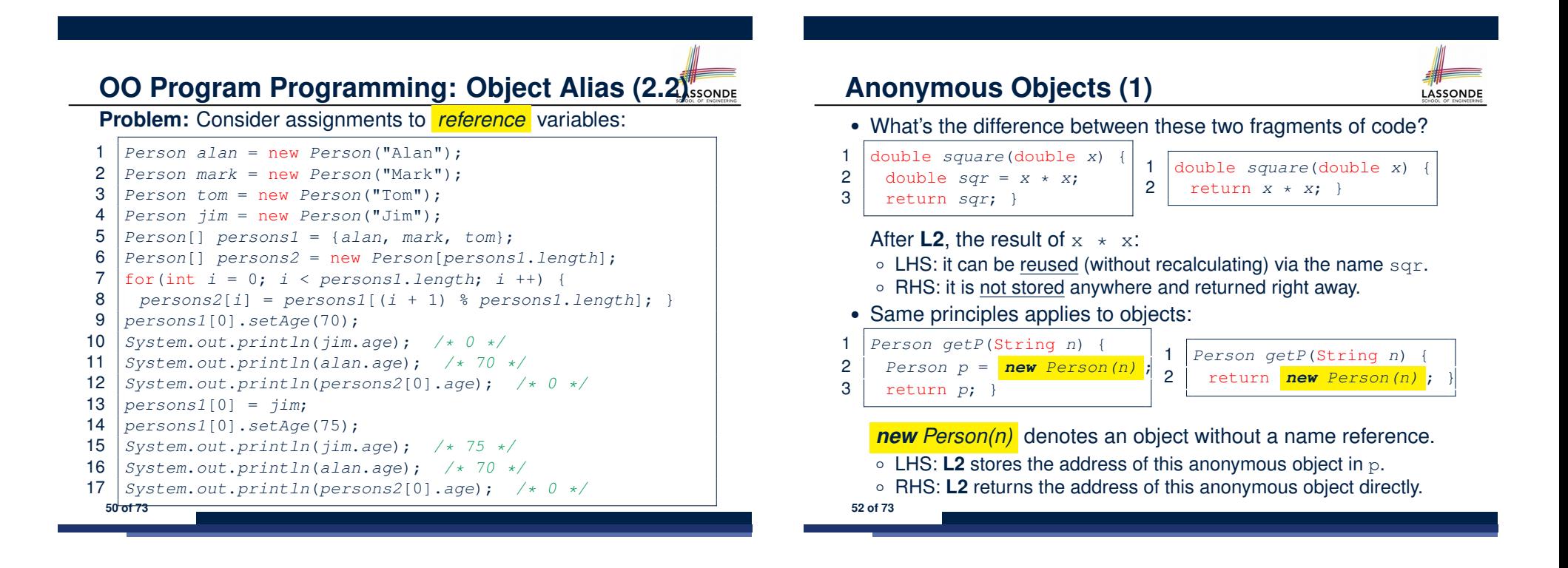

### **Anonymous Objects (2.1)**

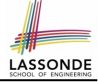

Anonymous objects can also be used as *assignment sources* or *argument values*:

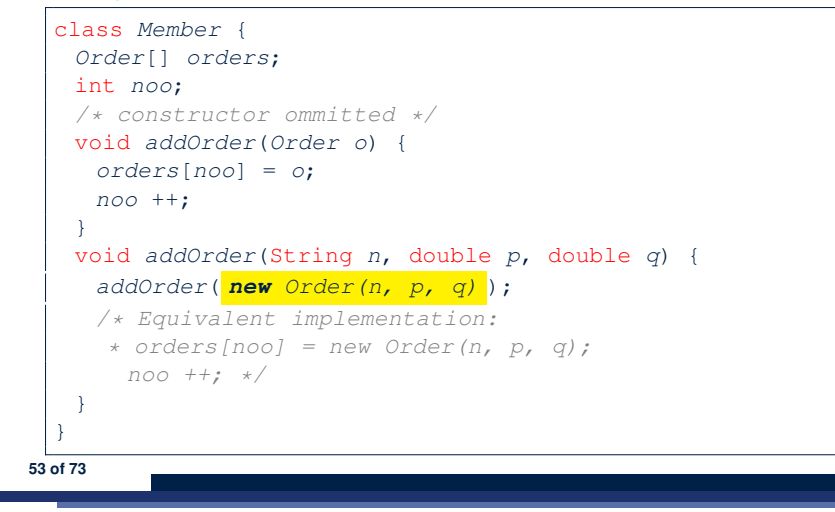

### **Java Data Types (1)**

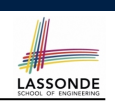

A (data) type denotes a set of related *runtime values*.

**1.** *Primitive Types* ○ *Integer* Type

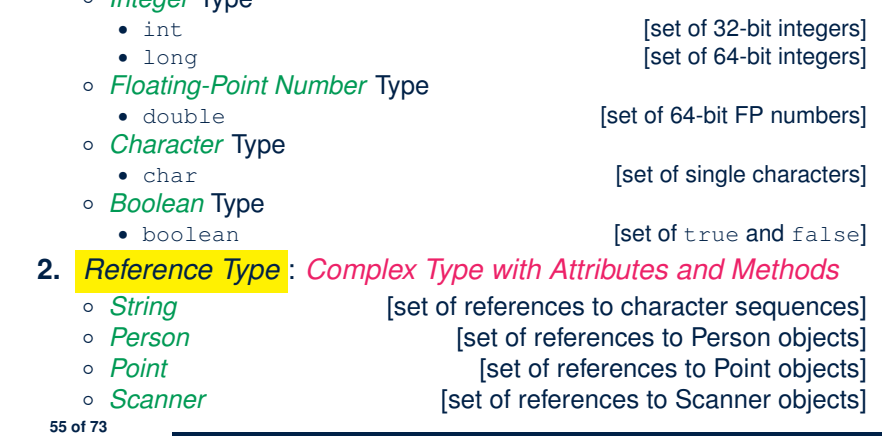

**Anonymous Objects (2.2)**

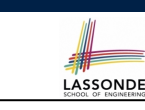

One more example on using anonymous objects:

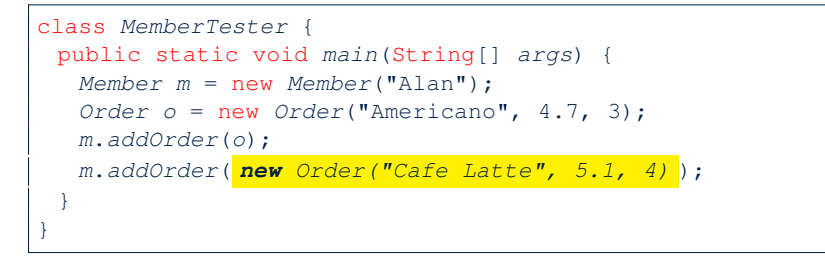

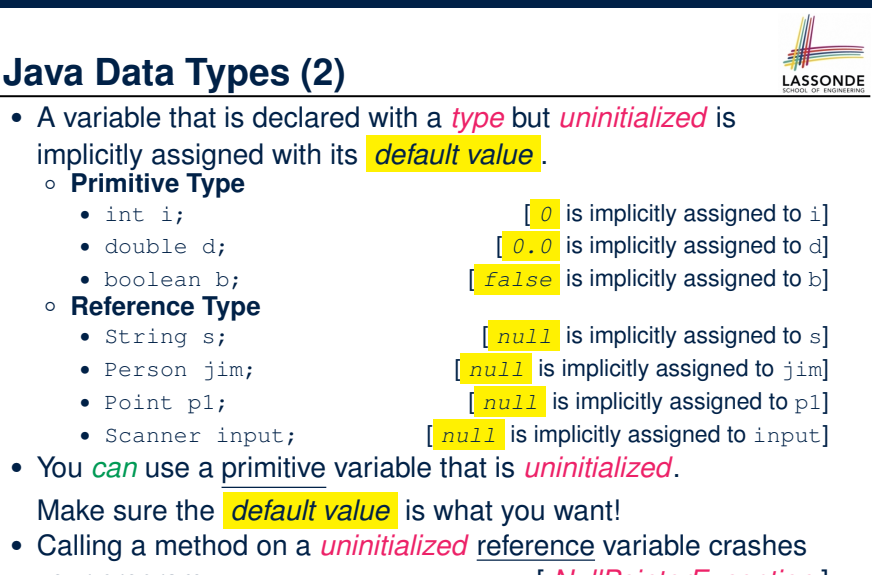

• Calling a method on a *uninitialized* reference variable crashes your program. [ *NullPointerException* ]

Always initialize reference variables!

### **Java Data Types (3.1)**

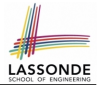

LASSONDE

• An attribute may store the reference to some object.

class *Person* { **Person** *spouse*; }

• Methods may take as *parameters* references to other objects.

```
class Person {
 void marry(Person other) { ... } }
```
● *Return values* from methods may be references to other objects.

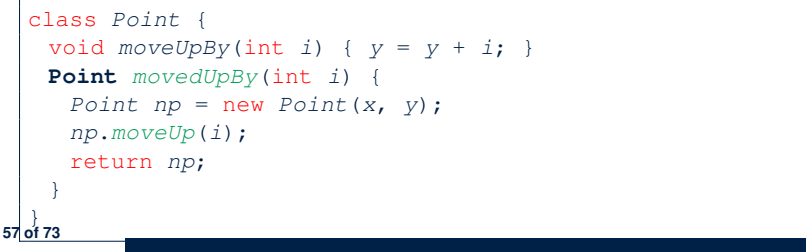

### **Java Data Types (3.2.2)**

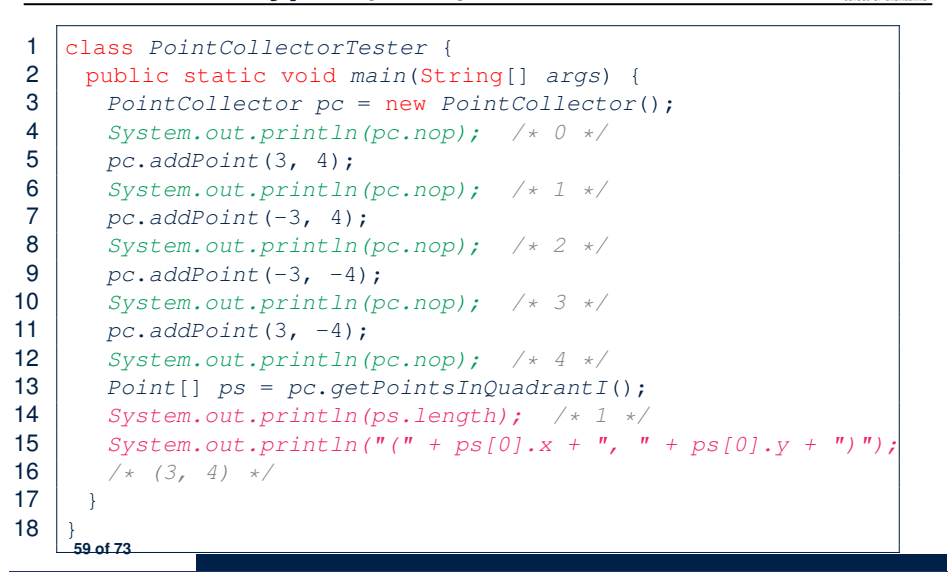

LASSONDE

LASSONDE

**Java Data Types (3.2.1)**

An attribute may be of type *Point* [], storing references to Point objects.

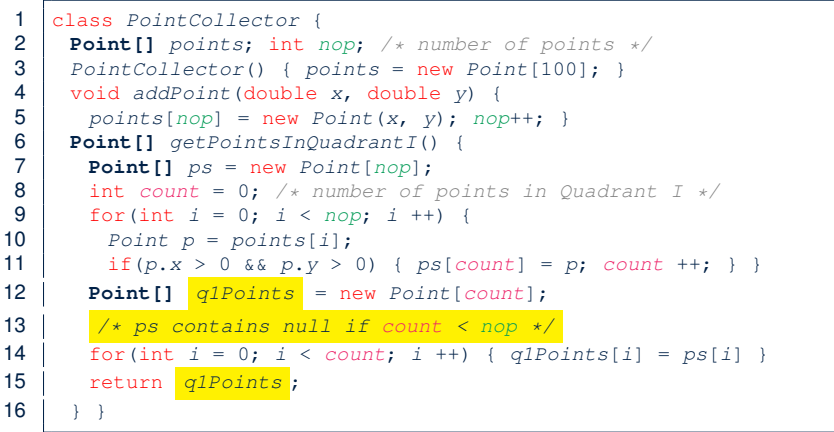

**Static Variables (1)**

}

**60 of 73**

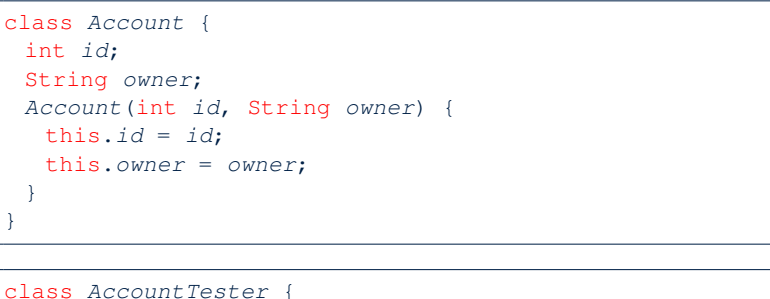

```
Account acc1 = new Account(1, "Jim");
Account acc2 = new Account(2, "Jeremy");
System.out.println(acc1.id != acc2.id);
```
But, managing the unique id's *manually* is *error-prone* !

*Required Reading*: Point and PointCollector **58 of 73**

### **Static Variables (2)**

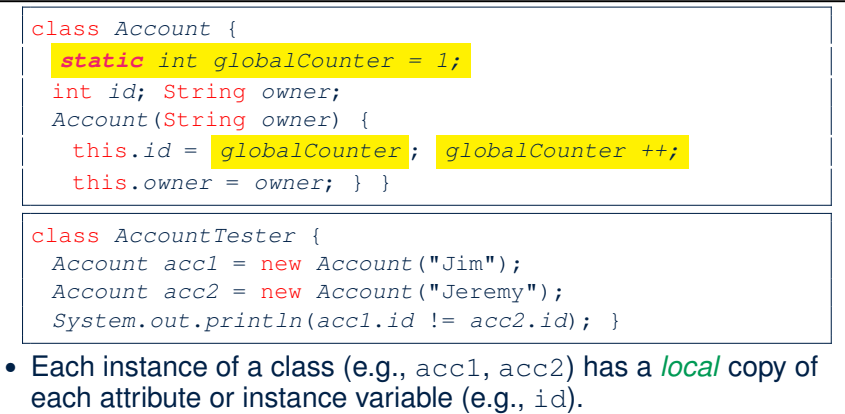

- Changing acc1.id does not affect acc2.id.
- A **static** variable (e.g., globalCounter) belongs to the class.
	- All instances of the class share a *single* copy of the *static* variable.
- Change to globalCounter via c1 is also visible to c2. **61 of 73**

### *Account*[] *accounts*; *static* int *numberOfAccounts* = 0; void *addAccount*(*Account acc*) { *accounts*[*numberOfAccounts*] = *acc*; *numberOfAccounts* ++; } } class *ClientTester* { *Client bill* = new *Client*("Bill"); *Client steve* = new *Client*("Steve"); *Account acc1* = new *Account*(); *Account acc2* = new *Account*();

class *Client* {

LASSONDE

} **63 of 73**

**Static Variables (4.1): Common Error**

*bill*.*addAccount*(*acc1*); */\* correctly added to bill.accounts[0] \*/ steve*.*addAccount*(*acc2*);

### */\* mistakenly added to steve.accounts[1]! \*/*

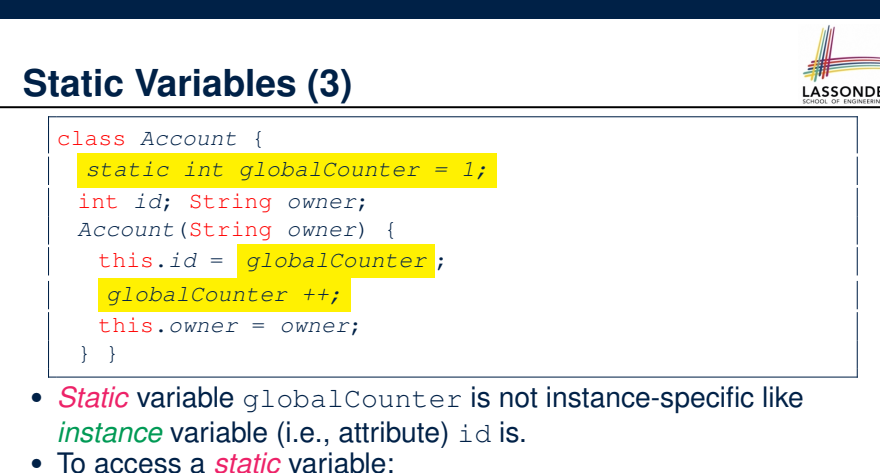

- 
- *No* context object is needed.
- o Use of the class name suffices, e.g., Account.globalCounter.
- Each time Account's constructor is called to create a new instance, the increment effect is *visible to all existing objects* of Account. **62 of 73**

### **Static Variables (4.2): Common Error**

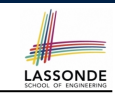

LASSONDE

- Attribute numberOfAccounts should **not** be declared as static as its value should be specific to the client object.
- $\bullet$  If it were declared as  $static$ , then every time the addAccount method is called, although on different objects, the increment effect of numberOfAccounts will be visible to all Client objects.
- Here is the correct version:

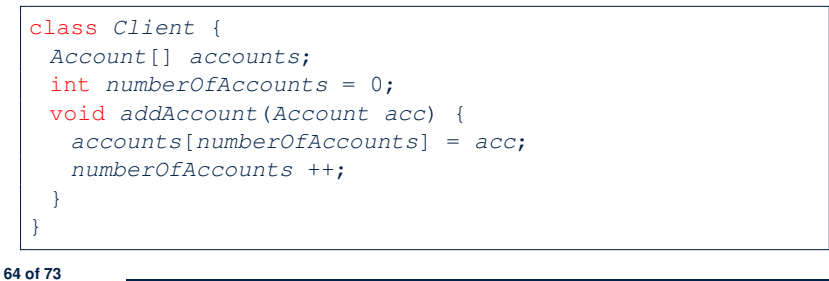

### **Static Variables (5.1): Common Error**

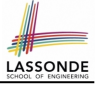

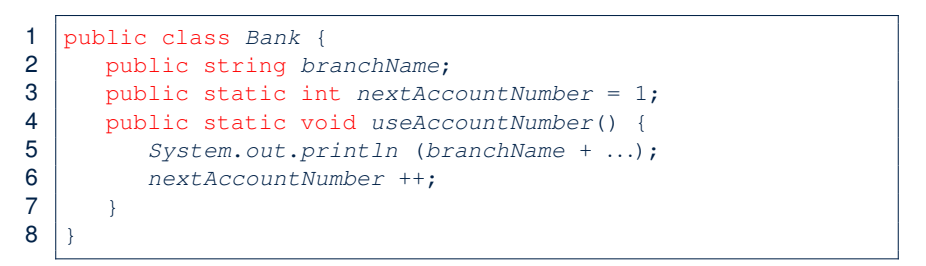

- *Non-static method cannot be referenced from a static context*
- Line 4 declares that we **can** call the method userAccountNumber without instantiating an object of the class Bank.
- However, in **Lined 5**, the *static* method references a *non-static* attribute, for which we *must* instantiate a Bank object.

**65 of 73**

### **Static Variables (5.3): Common Error**

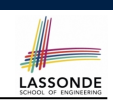

LASSONDE

There are two possible ways to fix:

- **1.** Remove all uses of *non-static* variables (i.e., branchName) in the *static* method (i.e., useAccountNumber).
- **2.** Declare branchName as a *static* variable.
	- This does not make sense.
	- ∵ branchName should be a value specific to each Bank instance.

#### **67 of 73**

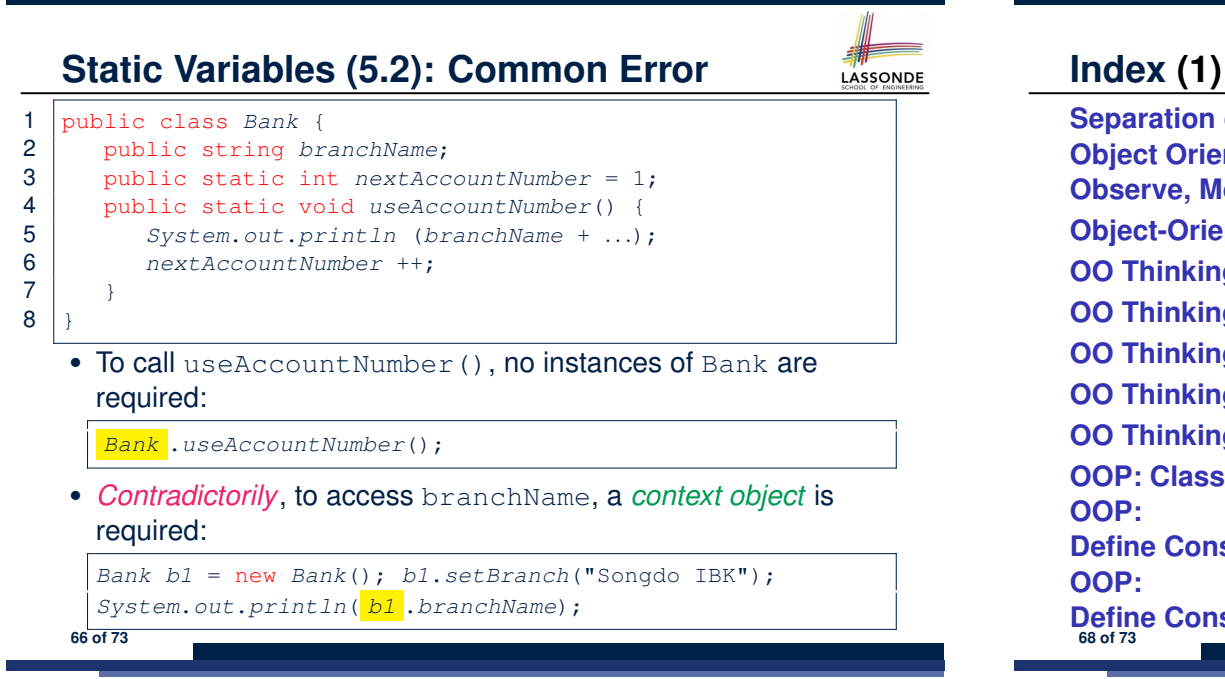

**Separation of Concerns: App/Tester vs. Model Object Orientation: Observe, Model, and Execute Object-Oriented Programming (OOP) OO Thinking: Templates vs. Instances (1.1) OO Thinking: Templates vs. Instances (1.2) OO Thinking: Templates vs. Instances (2.1) OO Thinking: Templates vs. Instances (2.2) OO Thinking: Templates vs. Instances (3) OOP: Classes** ≈ **Templates Define Constructors for Creating Objects (1.1) Define Constructors for Creating Objects (1.2)**

### **Index (2)**

**OOP: Define Constructors for Creating Objects (2.1) OOP: Define Constructors for Creating Objects (2.2) Visualizing Objects at Runtime (1) Visualizing Objects at Runtime (2.1) Visualizing Objects at Runtime (2.2) Visualizing Objects at Runtime (2.3) Visualizing Objects at Runtime (2.4) The this Reference (1) The this Reference (2) The this Reference (3) The this Reference (4) The this Reference (5) 69 of 73**

### **Index (4)**

**OOP: Object Creation (2) OOP: Object Creation (3) OOP: Object Creation (4) OOP: Object Creation (5) OOP: Object Creation (6) OOP: Mutator Methods OOP: Accessor Methods OOP: Use of Mutator vs. Accessor Methods OOP: Method Parameters OOP: Object Alias (1) OOP: Object Alias (2.1) OOP: Object Alias (2.2) OOP: Object Alias (3) Anonymous Objects (1) 71 of 73**

### **Index (3)**

**The this Reference (6.1): Common Error The this Reference (6.2): Common Error OOP: Methods (1.1) OOP: Methods (1.2) OOP: Methods (2) OOP: Methods (3) OOP: The Dot Notation (1.1) OOP: The Dot Notation (1.2) OOP: Method Calls OOP: Class Constructors (1) OOP: Class Constructors (2) OOP: Class Constructors (3) OOP: Class Constructors (4) OOP: Object Creation (1) 70 of 73**

# **Index (5)**

**Anonymous Objects (2.1) Anonymous Objects (2.2) Java Data Types (1) Java Data Types (2) Java Data Types (3.1) Java Data Types (3.2.1) Java Data Types (3.2.2) Static Variables (1) Static Variables (2) Static Variables (3) Static Variables (4.1): Common Error Static Variables (4.2): Common Error Static Variables (5.1): Common Error Static Variables (5.2): Common Error 72 of 73**

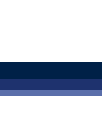

LASSONDE

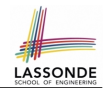

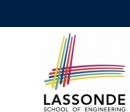

LASSONDE

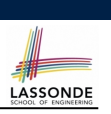

**Index (6)**

**Static Variables (5.3): Common Error**